## **(application/json)**

Base64.

URL-

<https://crypto.cipher.kiev.ua/api/v1/ticket/{uuid}/encryptor/certificates>

## POST

uuid  $\vert$  String

Content-Type application/json

## JSON '

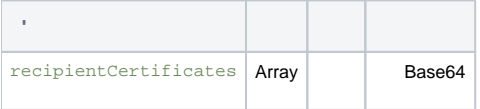

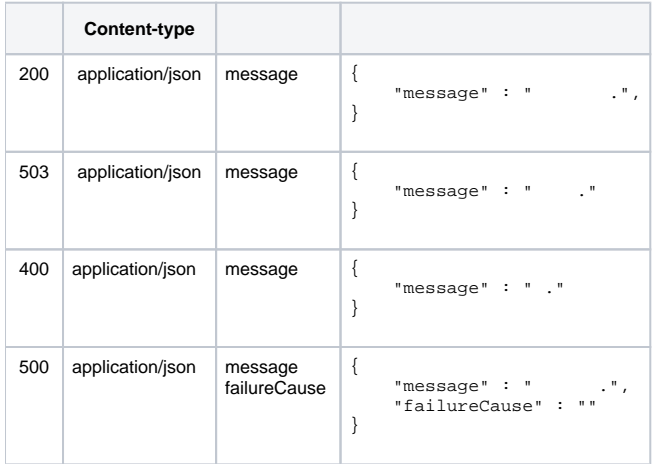

## JSON '

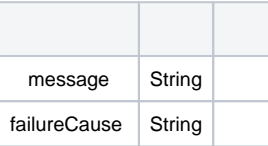